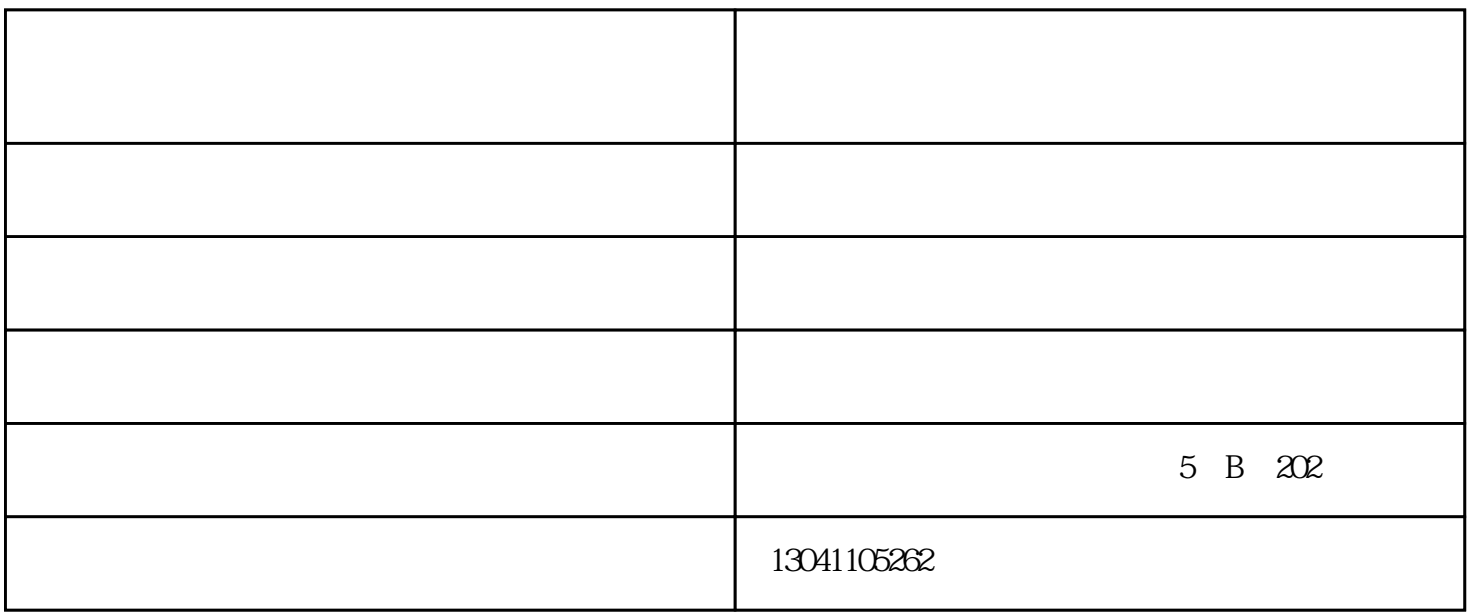

 $X$   $Y$   $Z$ 

1mm 3mm

北京翌格——专业精雕机供应商,我们为您带来以下信息。

 $copy$ 

## $MDI$

- $2$  )  $3$  ) .
- $4$  )

## 5 copy) copy

 $1$  )

- 6  $)$  copy  $7$  )  $8$  )
- $9$   $)$   $\qquad$  $10$  )
- $11$   $)$ 
	-
	- 1.  $\blacksquare$
- $2.$

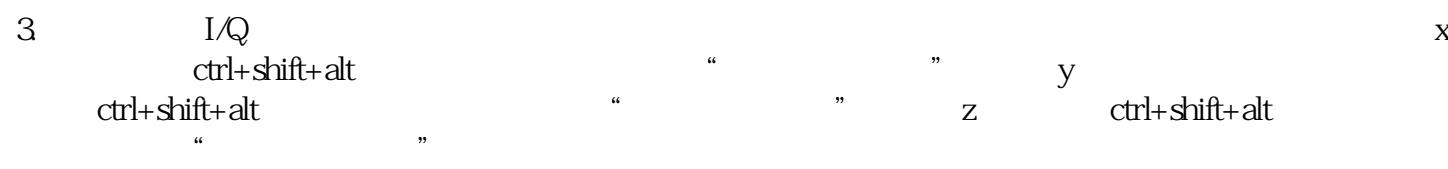

 $4.$ 

 $8$  ,  $24$ 

 $\left(\begin{array}{c}\right)-\end{array}$ www.tz1288.com